#### 議決権行使のご案内

株主総会における議決権は、株主の皆様の重要な権利です。後記の株主総会参考書類(5頁~38頁)を ご検討のうえ、議決権の行使をお願い申しあげます。

#### **議決権の行使には以下の3つの方法がございます。**

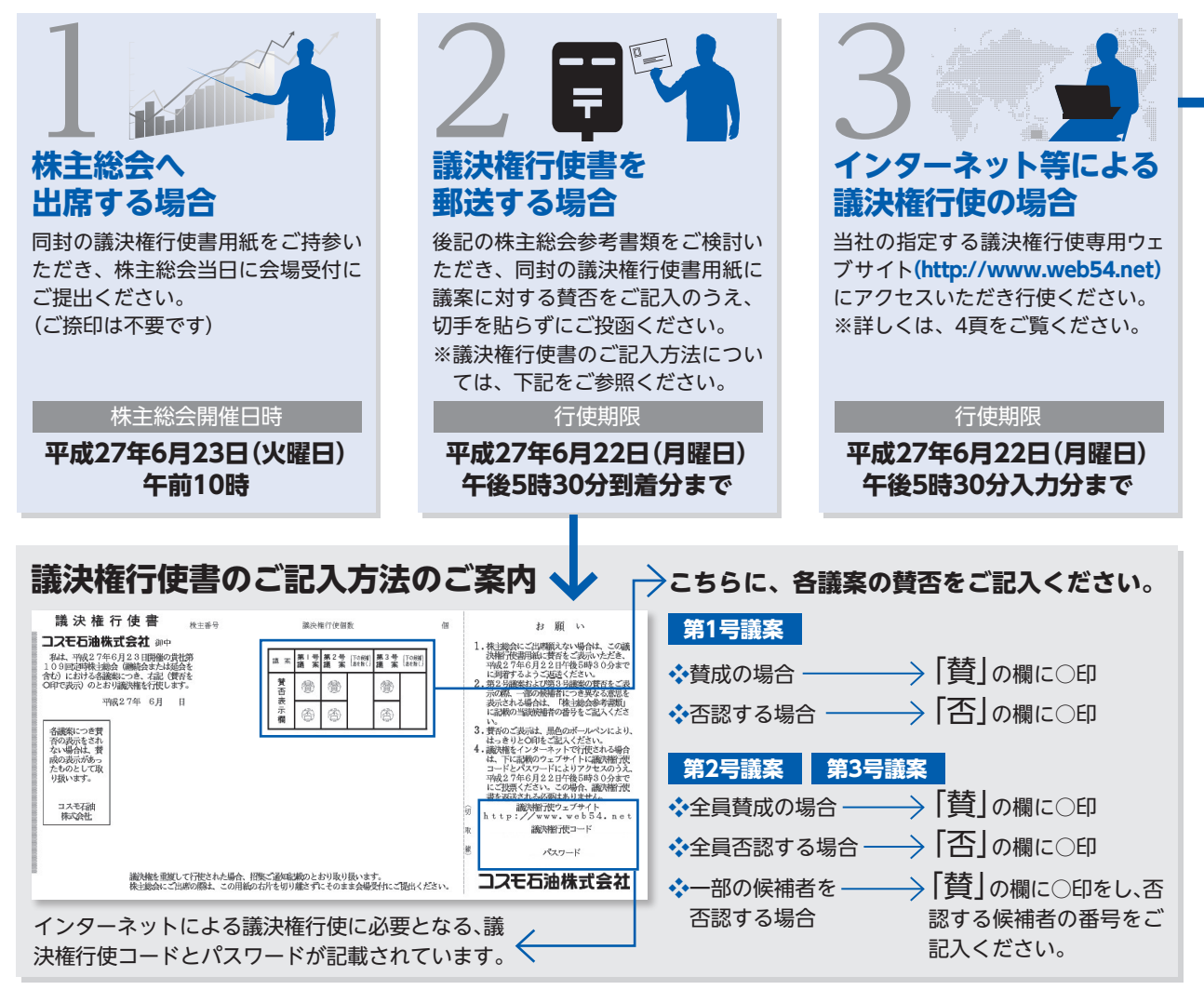

## 計算書類

# 監査報告書

#### **インターネット等による議決権行使のご案内**

インターネット等により本総会の議決権を行使される場合は、あらかじめ次の事項をご了承いただきま すよう、お願い申しあげます。

#### 1 **議決権行使ウェブサイトについて** 4 **システムに係る条件**

インターネット等による議決権行使は、議決権行使専用ウェ ブサイト**(http://www.web54.net)**をご利用いただくこと によってのみ可能です。なお、携帯電話専用サイトは開設し ておりませんので、ご了承ください。

#### 2 **議決権行使のお取扱い**

- (1)議決権行使書用紙右片下に記載の議決権行使コードおよ びパスワードが必要となりますのでご注意ください。
- (2)インターネット等により複数回、議決権行使をされた場合 は、最後に行われたものを有効な議決権行使としてお取扱 いします。
- (3)インターネット等と書面(議決権行使書)の両方で議決権 行使をされた場合は、後に到着したものを有効な議決権行 使としてお取扱いします。ただし、この両方が同日に到着 した場合は、インターネット等によるものを有効な議決権 行使としてお取扱いします。
- 日(月曜日)午後5時30分までに行使されるようお願い申 しあげます。
- (4) インターネット等による議決権行使は、平成27年6月22日(月曜日)午後5時30分までに行使されるようお願い申しあげます。<br>ロークイントン・キング・キングのエストラントのビークロール<br>インターキッキャットをご利用いただくためにプローン<br>パイダーへの接続料金および通信事業者への通信料金(常料金)などが必要な場合がありますが、これらの料金は、ポキ様のご負担となります。<br>株主様のご負担となります。<br>株主様のご負担となります。<br>インター (5) 議決権行使専用ウェブサイトをご利用いただくためにプロ*バイダーへの接続*料金および通信事業者への通信料金(電話料金)などが必要な場合がありますが、これらの料金は株主様のご負担となります。<br>様主様のご負担となります。<br>株主様のご負担となります。<br>株主様のご負担となります。<br>C D <mark>パスワードのお取扱い</mark><br>(1) パスワードは、議決権を行使される方が株主様ご本人であることを確認する手段です。届出印鑑や暗証番号と同様に<br>大切にお取扱 バイダーへの接続料金および通信事業者への通信料金(電 話料金)などが必要な場合がありますが、これらの料金は 株主様のご負担となります。

### 3 **パスワードのお取扱い**

- (1)パスワードは、議決権を行使される方が株主様ご本人であ ることを確認する手段です。届出印鑑や暗証番号と同様に 大切にお取扱いください。
- (2)パスワードを紛失された場合は、画面の案内に従ってお手 続ください。

インターネットでの議決権行使を行うために、次のシステム環 境をご確認ください。

- (1)画面の解像度が横800×縦600ドット(SVGA)以上であ ること。
- (2) 次のアプリケーションをインストールしていること。
- ア.Microsoft® Internet Explorer Ver.5.01 SP2以降
- イ.Adobe® Acrobat® Reader® Ver.4.0以降またはAdobe® Reader® Ver.6.0以降(株主総会招集ご通知や事業報告を インターネット上でご覧になる場合。) Reader®およびAdobe® Reader®はアドビシステムズ社の、米国および各国での登 録商標または商標です。)

をされた場合 (Microsoft®およびAdobe® Reader\*#スドムexplorerはマイクロソフト社の、Adobe® Acrobat®<br>|ことしてお取扱 Reader\*#よびAdobe® Reader\*#アドビシステムズ社の、米国#よび各国での登場<br>|効な議決権行 ファイアーウォールなどの設定によりインターネット上での通<br>|対局日に到着 信が制限される場合がありますので、システム管理者の方にご<br>|が同日に到着 信が制限される なお、会社などからインターネットにアクセスされる場合、 ファイアーウォールなどの設定によりインターネット上での通 信が制限される場合がありますので、システム管理者の方にご 確認ください。

#### 5 **パソコン等の操作方法に関するお問い合わせ先について**

議決権行使専用ウェブサイトでの議決権行使に関するパソコン などの操作方法がご不明な場合は、下記窓口にお問い合わせ ください。

**三井住友信託銀行 証券代行ウェブサポート 専用ダイヤル 電話 0120-652-031(フリーダイヤル)** (受付時間 午前9時~午後9時)

#### **<機関投資家の皆様へ>**

機関投資家の皆様は、電磁的方法による議決権行使の方法 として、あらかじめお申し込みされた場合、株式会社ICJ が運営する「議決権電子行使プラットフォーム」をご利用 いただくことができます。